<< AutoCAD 2011 >>

, tushu007.com

- $<<$  AutoCAD 2011  $>>$
- 13 ISBN 9787302262695
- 10 ISBN 7302262691

出版时间:2011-10

页数:490

PDF

更多资源请访问:http://www.tushu007.com

## << AutoCAD 2011 >>

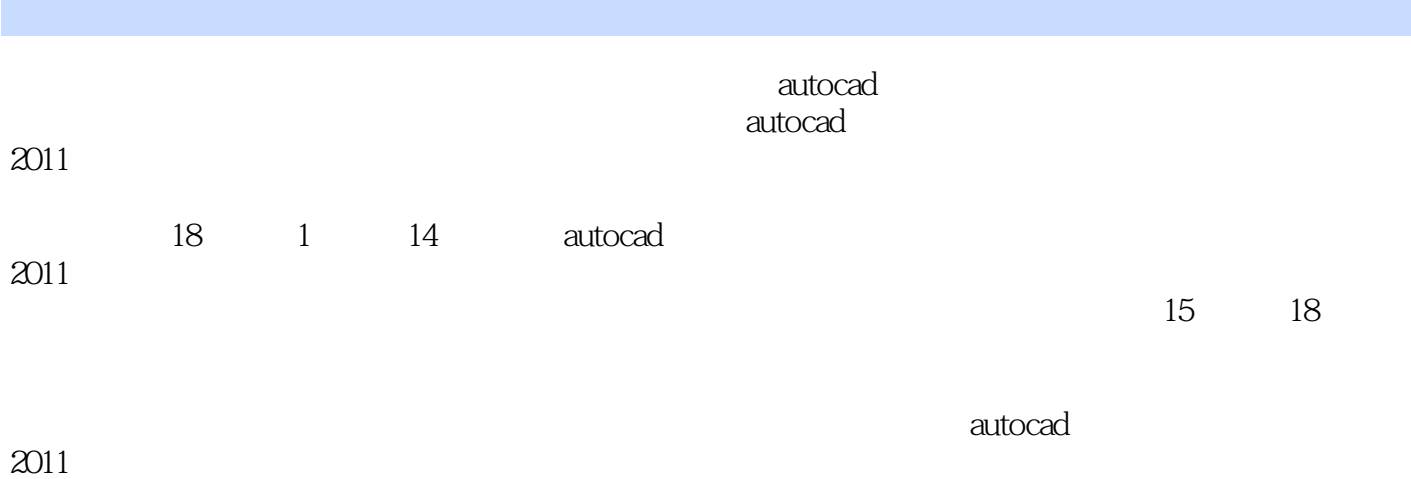

autocad

# << AutoCAD 2011 >>

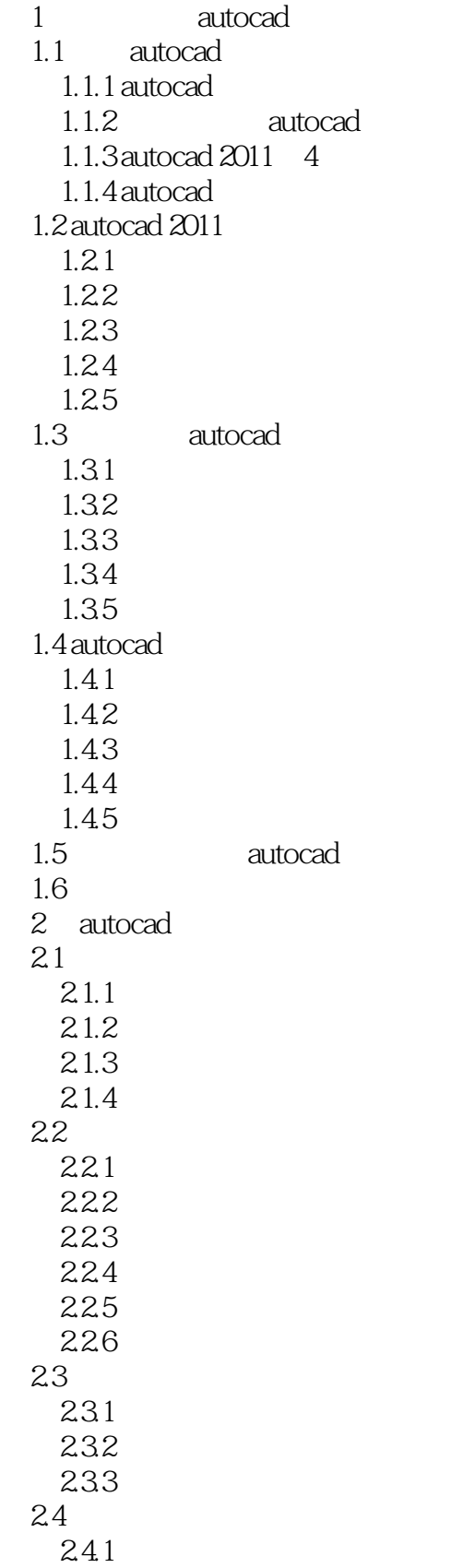

## <<精通AutoCAD 2011中文版>>

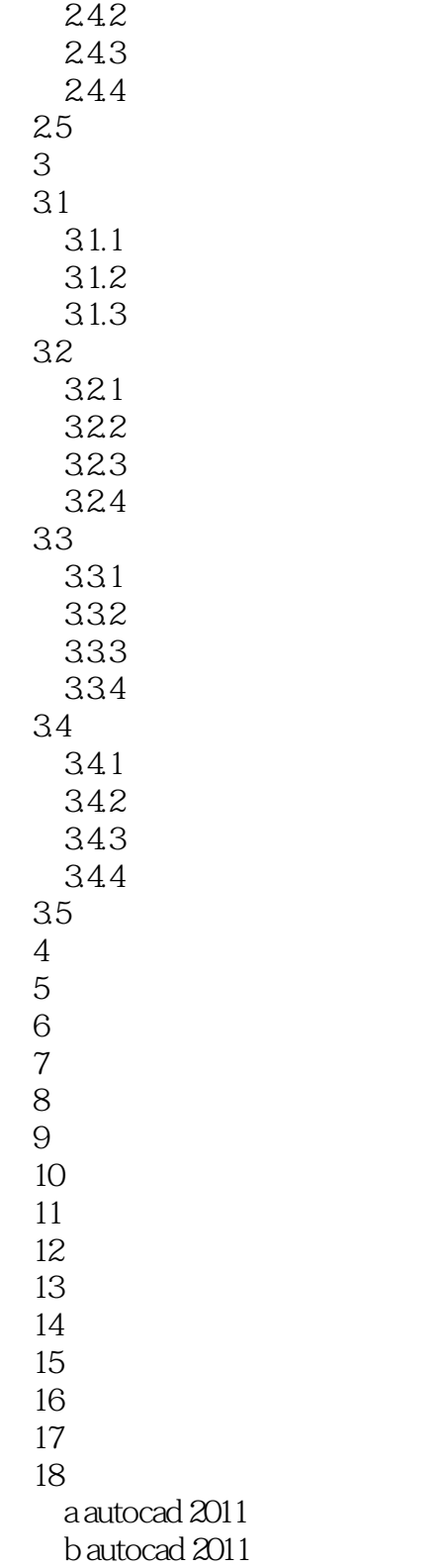

<< AutoCAD 2011 >>

# << AutoCAD 2011 >>

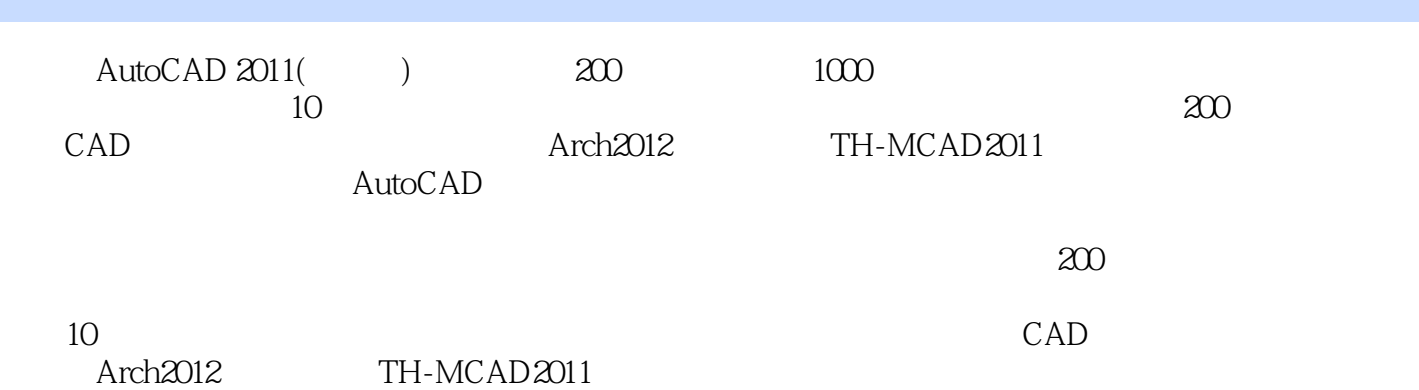

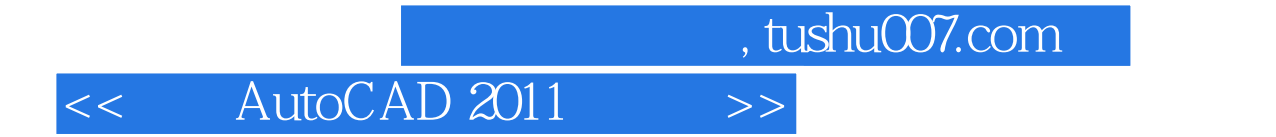

本站所提供下载的PDF图书仅提供预览和简介,请支持正版图书。

更多资源请访问:http://www.tushu007.com